## **Kursformate in Moodle**

## Zusammenfassung

Nachstehend finden Sie **Informationen, Hinweise und Anleitungen zur Anmeldung in Moodle.**

Diese Anleitung richtet sich an Nutzende der E-Learning-Plattformen der Universität Jena entsprechend ihrer Rollen und Rechte.

## **Kursformate**

In der folgenden Liste sind die auf [moodle.uni-jena.de](http://moodle.uni-jena.de) verfügbaren Kursformate kurz beschrieben.

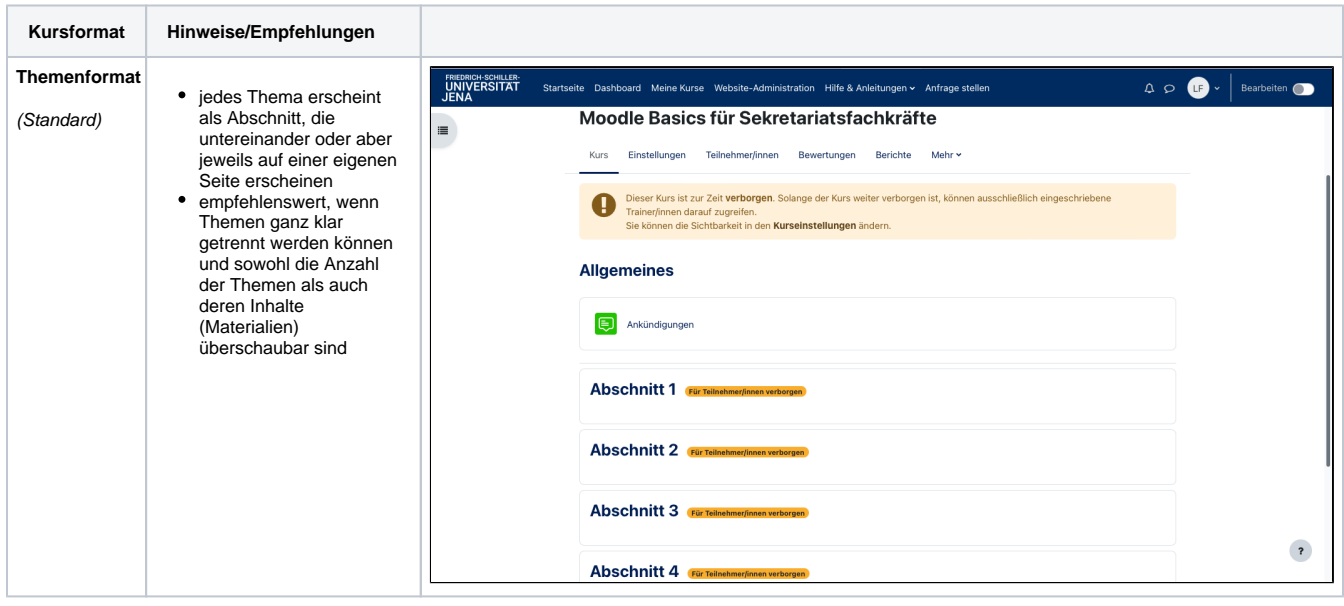

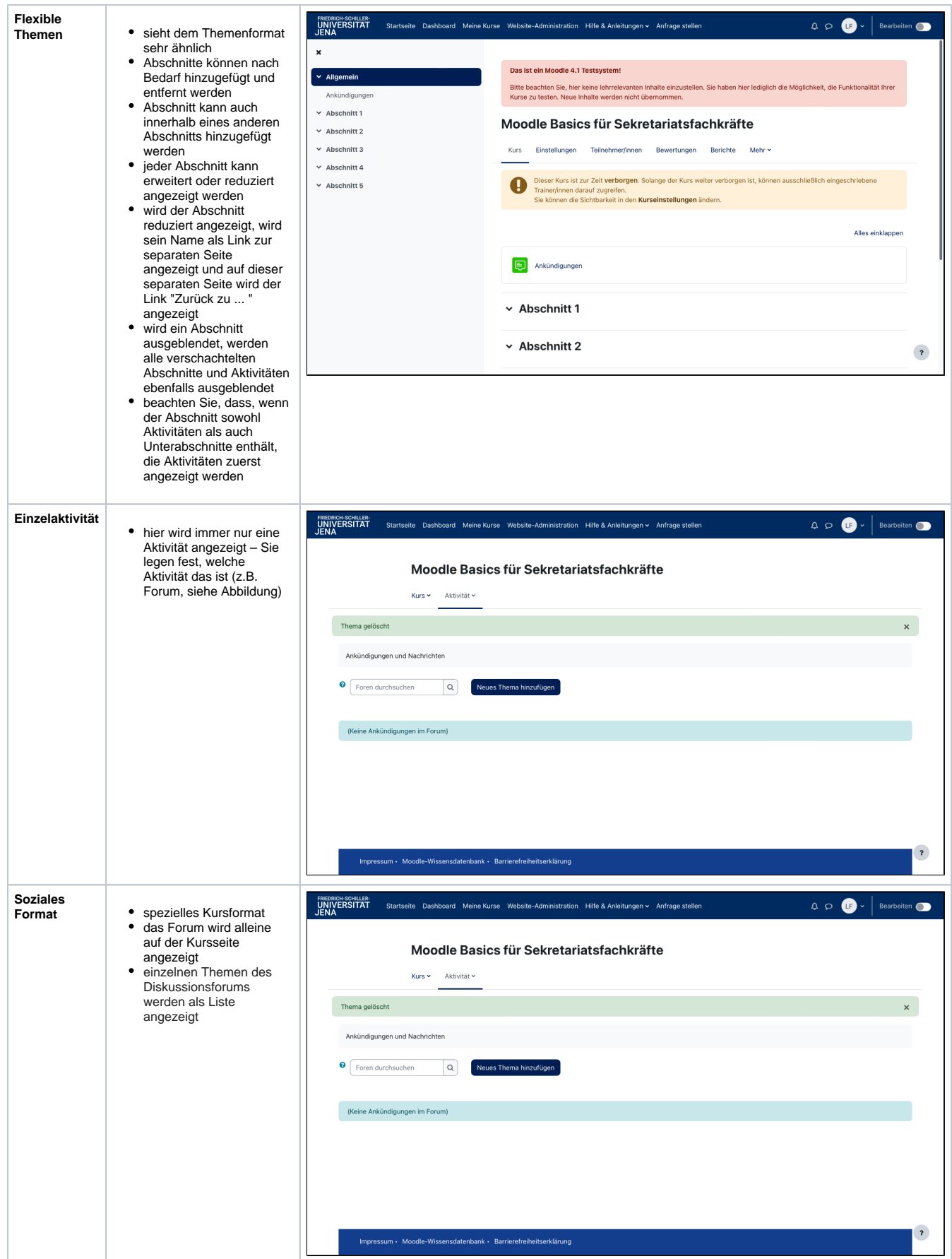

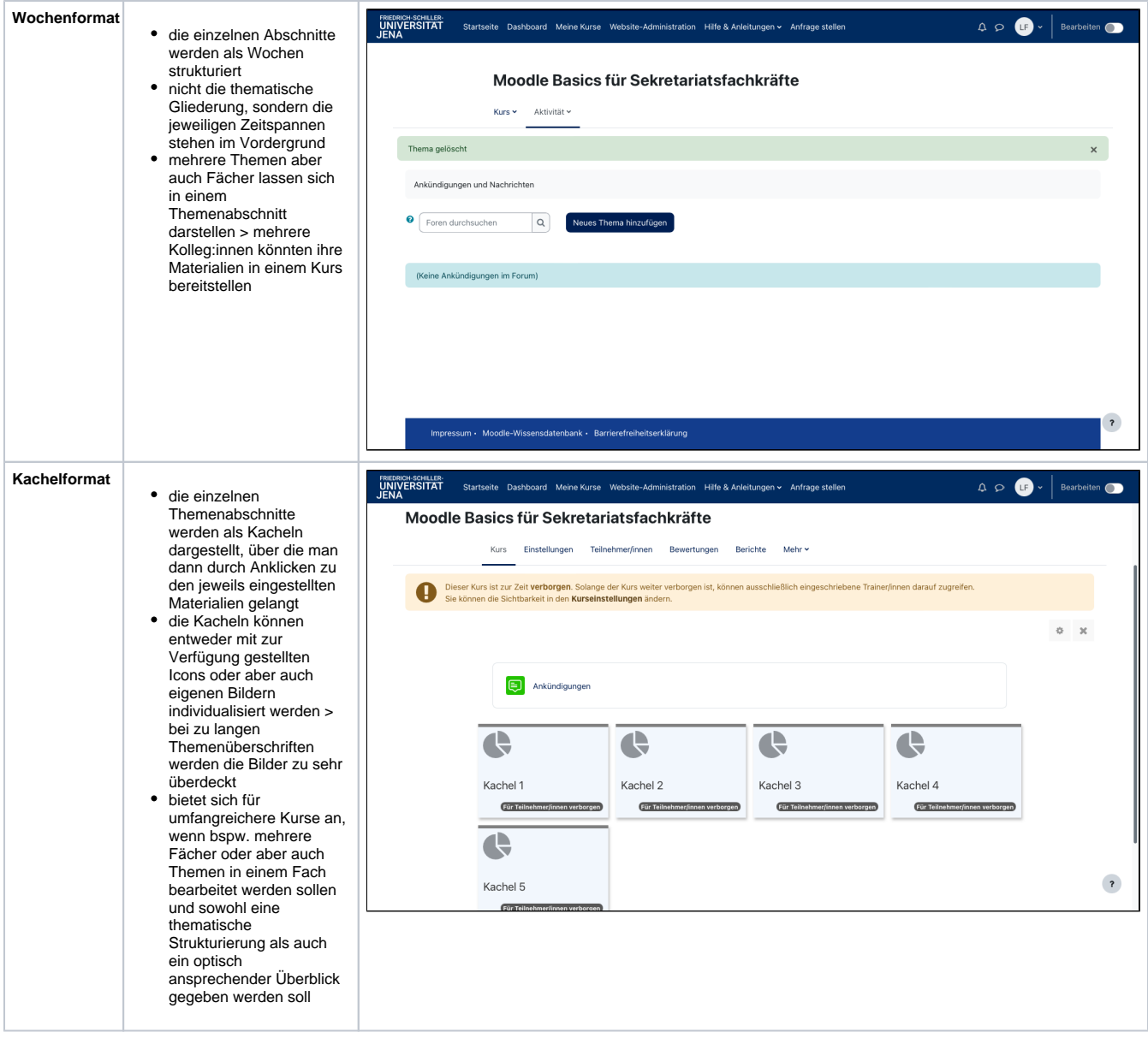

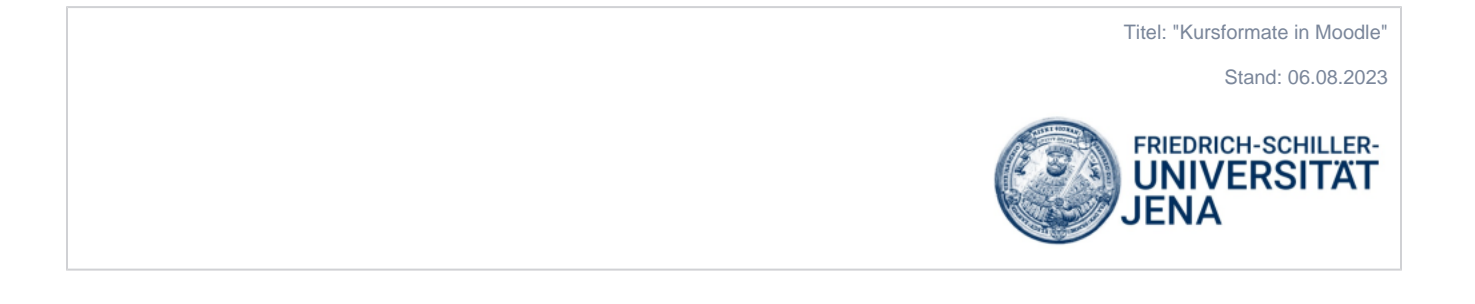